## File formats

All data are stored in commonly utilized file formats that can be processed with a number of software packages like [ITK,](https://itk.org/) [3DSlicer](https://www.slicer.org/), or [Paraview.](https://www.paraview.org/) An overview of utilized formats and corresponding file extensions is given below.

- Extension .mha: scalar image volumes; format *[description](https://itk.org/Wiki/MetaIO/Documentation)*; library for reading/writing: *[ITK](https://itk.org/)*; supporting viewer: [3DSlicer](https://www.slicer.org/)
- Extension .nrrd: volumetric labelmaps, format *description*; library for reading/writing: *ITK*; supporting viewer: [3DSlicer](https://www.slicer.org/)
- Extension .vtk: meshes (with scalar values for vertices); format *description*; library for reading/writing: [ITK](https://itk.org/); supporting viewer: [3DSlicer](https://www.slicer.org/)
- Extension .meta: hierarchical representation of centerlines with radii; format [description;](https://itk.org/Wiki/MetaIO/Documentation) library for reading/writing: [ITK](https://itk.org/)
- Extension .csv: tables; format [description](https://en.wikipedia.org/wiki/Comma-separated_values); supporting viewer: [OpenOffice Calc](https://www.openoffice.org/product/calc.html)
- Extension .md: info files; format [description;](https://guides.github.com/features/mastering-markdown) supporting viewer: *[Emacs](https://www.gnu.org/software/emacs)*
- 
- Extension .nef: raw camera images; format [description;](http://www.nikonusa.com/en/learn-and-explore/a/products-and-innovation/nikon-electronic-format-nef.html) conversion tool and viewer: [UFRaw](http://ufraw.sourceforge.net/)
- Extension .json: structured data; format [description;](http://www.json.org/) supporting viewer: *Emacs*

Updated: 7/24/19 2018 r2b

## Lung Anatomy + Particle Deposition [\(lapd\) Mouse Archive](https://cebs-ext.niehs.nih.gov/cahs/report/lapd/web-download-links) for Modeling and Computational Toxicology

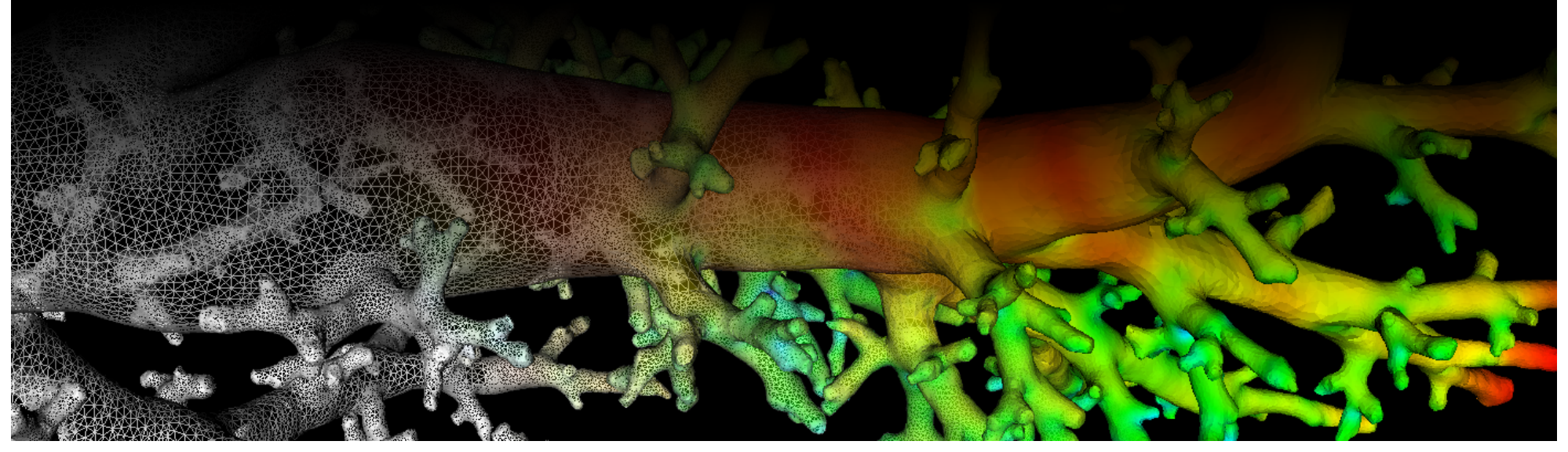